#### Guess:

In this method you cover the variable part of the equation and ask what needs to hold this place to make the sentence True. In:

 $10 + \frac{2}{3}t = 6$  we cover the  $\frac{2}{3}t$  part and look at  $10 + \underline{\phantom{0}} = 6$ . This means that we need  $\underline{\phantom{0}}$  to be - 4. This means that  $\frac{2}{3}t = -4$ . Repeating the process we need to ask what number in needed in the following sentence:  $\frac{2}{3} * \frac{3*}{1} = -4$ . So

we need a - 2 to get the - 4. So t = -2\*3 or -6.

#### Solver:

Press and move up or down (} † ) to get to the 0:Solver... option on the MATH Menu. Press f to select and if the area is not clear, press } to get a starting place.

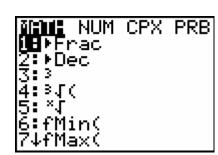

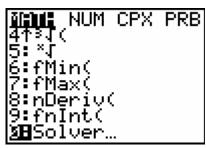

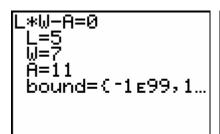

For the sentence: -27 = 12w + 27 we key in

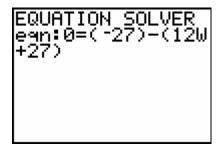

using parentheses for each side of the equation. Place a guess on the line for the variable. Then press f [SOLVE] to get the answer. Look for the bullet and don't forget to round.

### Graph Intersect:

Press O and place the left side of the sentence on  $Y_1$  and the right side on  $Y_2$ . Using Bubble Baby and Dolciani [q \_\_\_\_\_\_] Look for the place where the two lines cross (intersect). You might have to adjust the Window to see the intersection. For this sentence 0.7(5a - 1.2) = 2a - 0.39 we replace the a with x and key in the following:

```
Ploti Plot2 Plot3

0Y180.7(5X-1.2)

0Y282X-0.39

\Y3=

\Y4=

\Y5=

\Y6=

\Y7=
```

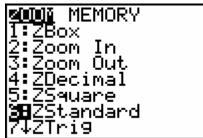

If you can r and then guess the location, do that, but if you can't, press y [CALC] and find the actual intersection.

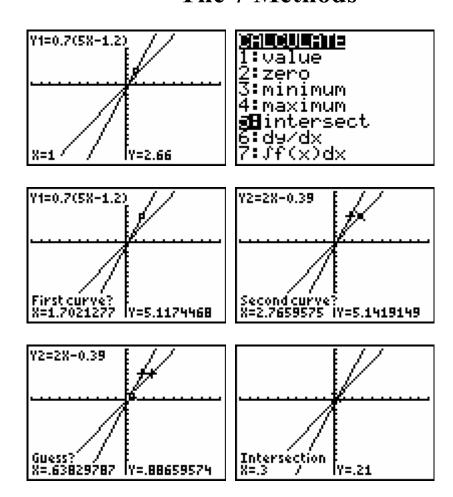

### Substitution/Logic:

In this method, just place a value in for the variable and then key in the sentence using a colon to separate the two commands. Keep trying until you get the Truth (1). For 78 = 22 - 8t we have:

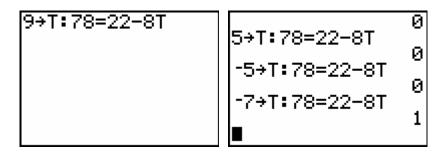

#### Table:

Start this method like the Intersection, but then you will set up your Table as shown below. Press y [TBLSET] and then y [TABLE] to see the Table.

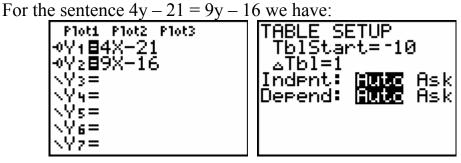

Looking for the value of x that makes the two functions equal, we have:

| X            | Y1    | Yz                                             |
|--------------|-------|------------------------------------------------|
| 8<br>9987964 | 역한연무성 | -106<br>-97<br>-88<br>-79<br>-70<br>-61<br>-52 |
| X= -10       |       |                                                |

| X                                                                                                    | Y1             | Yz                              |
|----------------------------------------------------------------------------------------------------|----------------|---------------------------------|
| - Political Section of the Political Section of the Political Section o | 무뚜구            | -79<br>-70<br>-61               |
| 4<br>2                                                                                                    | 42096<br>40000 | -61<br>-52<br>-43<br>-34<br>-25 |
| X= -1                                                                                                    |                |                                 |

#### By Hand:

For the following sentence we will just do the traditional algebraic manipulation trying to get the variable isolated with a coefficient of 1.

$$5x - 7 = x + 9$$

$$5x - 7 - x = x + 9 - x$$

$$4x - 7 = 9$$

$$4x - 7 + 7 = 9 + 7$$

$$4x = 16$$

$$\frac{4x}{4} = \frac{16}{4}$$

$$x = 4$$

#### Zero:

This starts like Solver but on the o editor. For 8x - 12 = 15x - 4x we have:

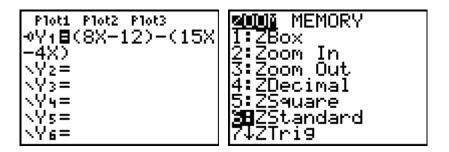

We are looking for the place where the line crosses the x-axis (where y = 0). You can trace and guess the value, or use the Zero option off of the CALCLATE Menu (Press y [CALC]  $\acute{A}$ ).

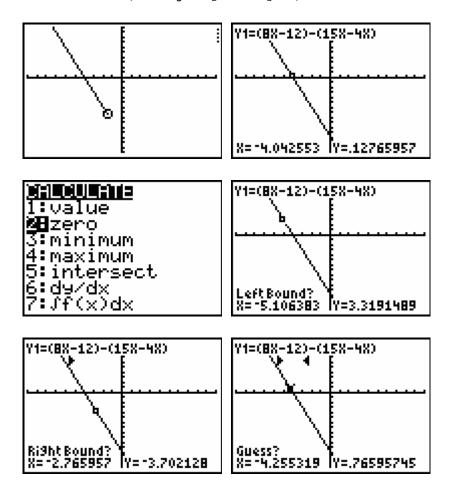

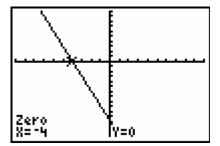